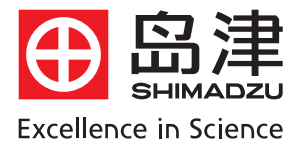

# 岛津气相色谱工作站 GCSolution工作站的安装

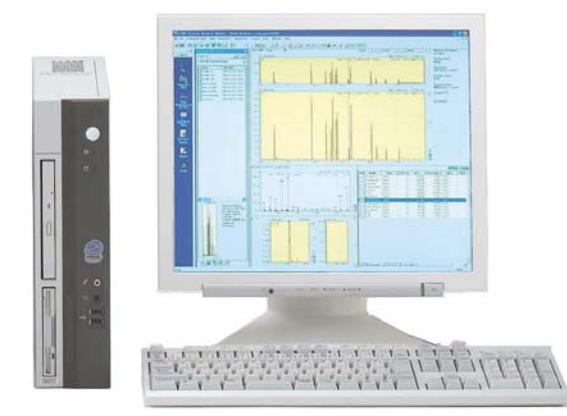

## **GCSOLUTION** 安装

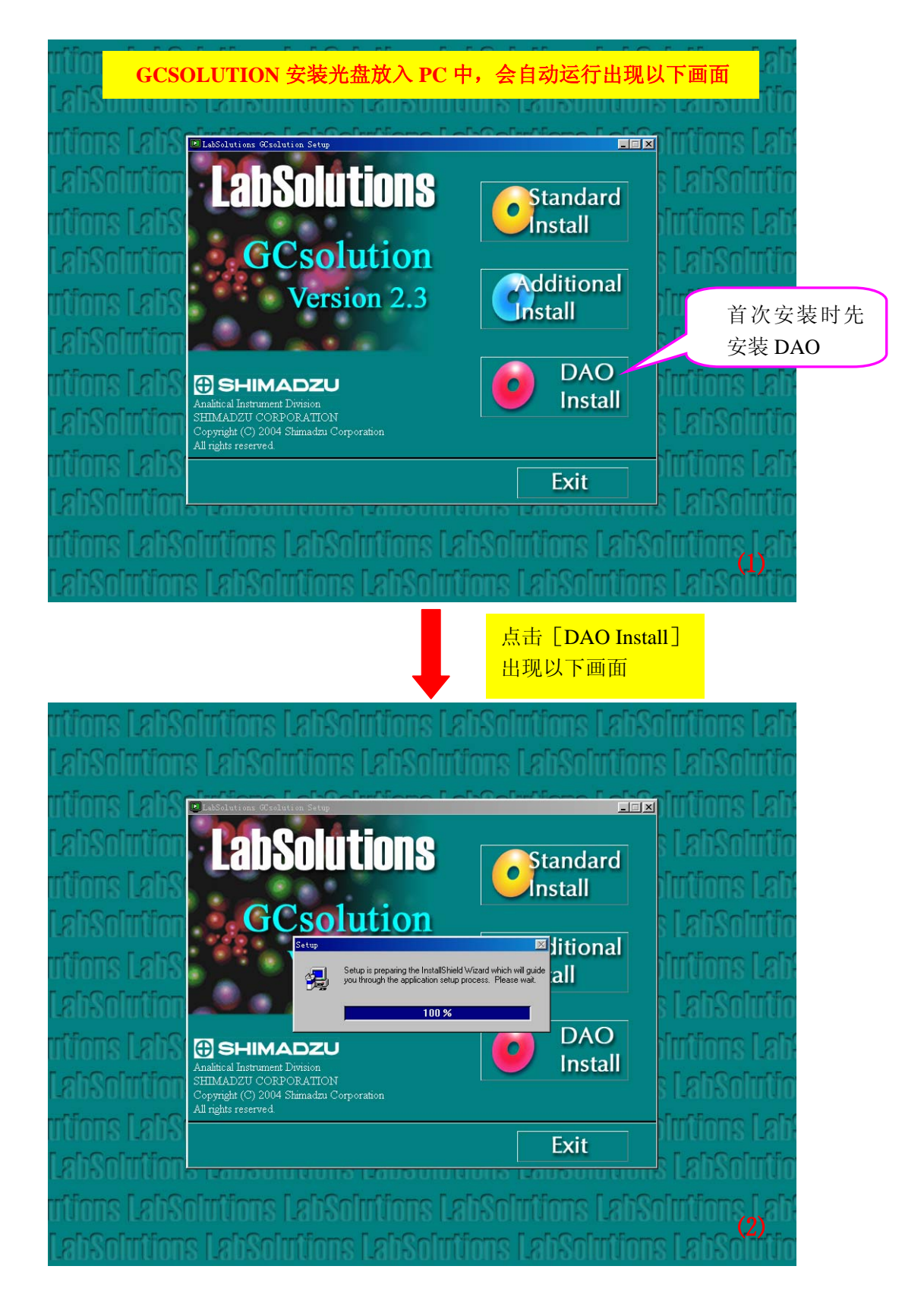

GCSOLUTION 安装 <br>
<br> **EXECUTION 安装** 

### **DAO** 安装画面

(当出现 DAO 已使用不能安装的提示框时,请在 Windows 的安全模式下安装)

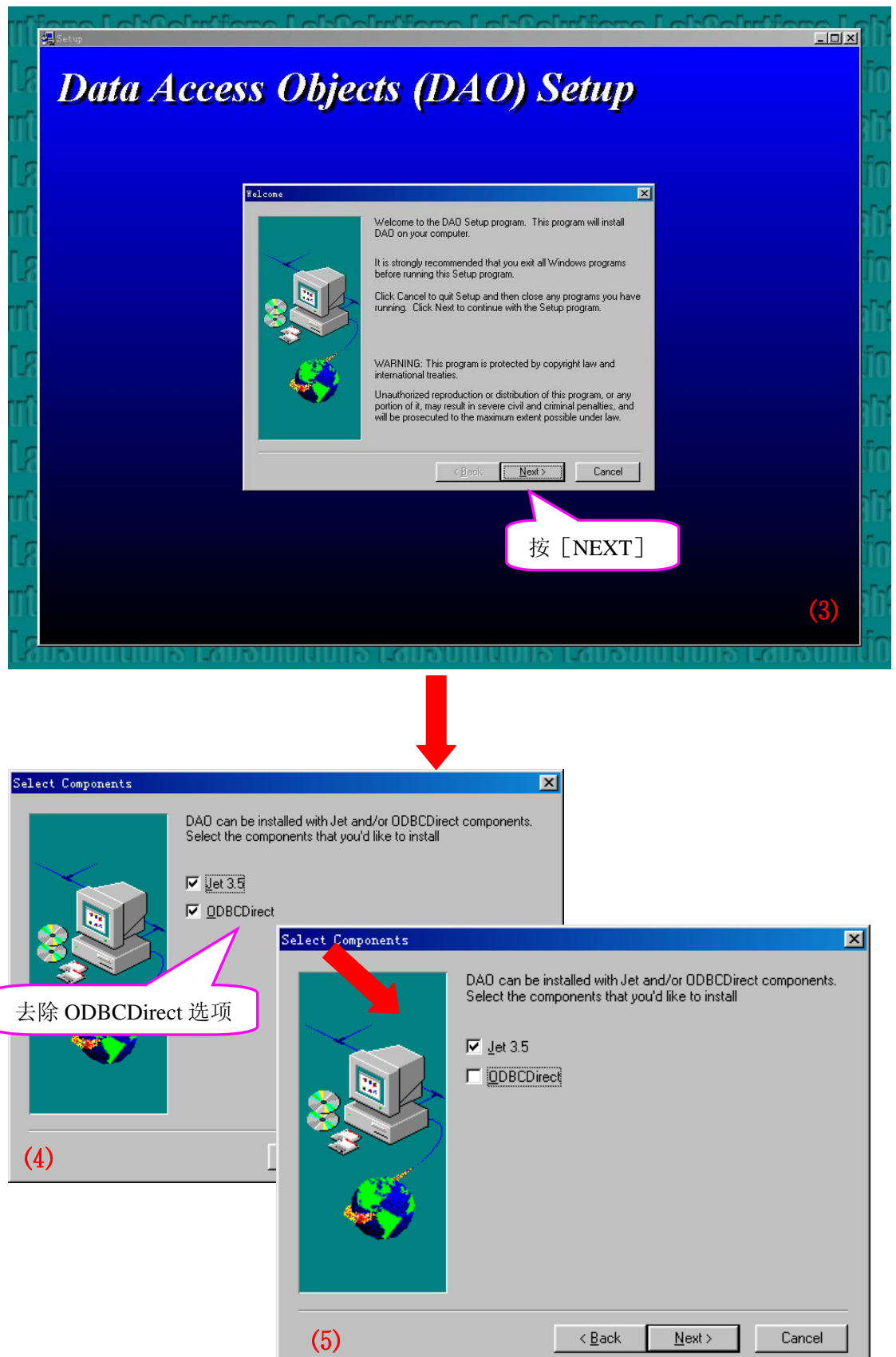

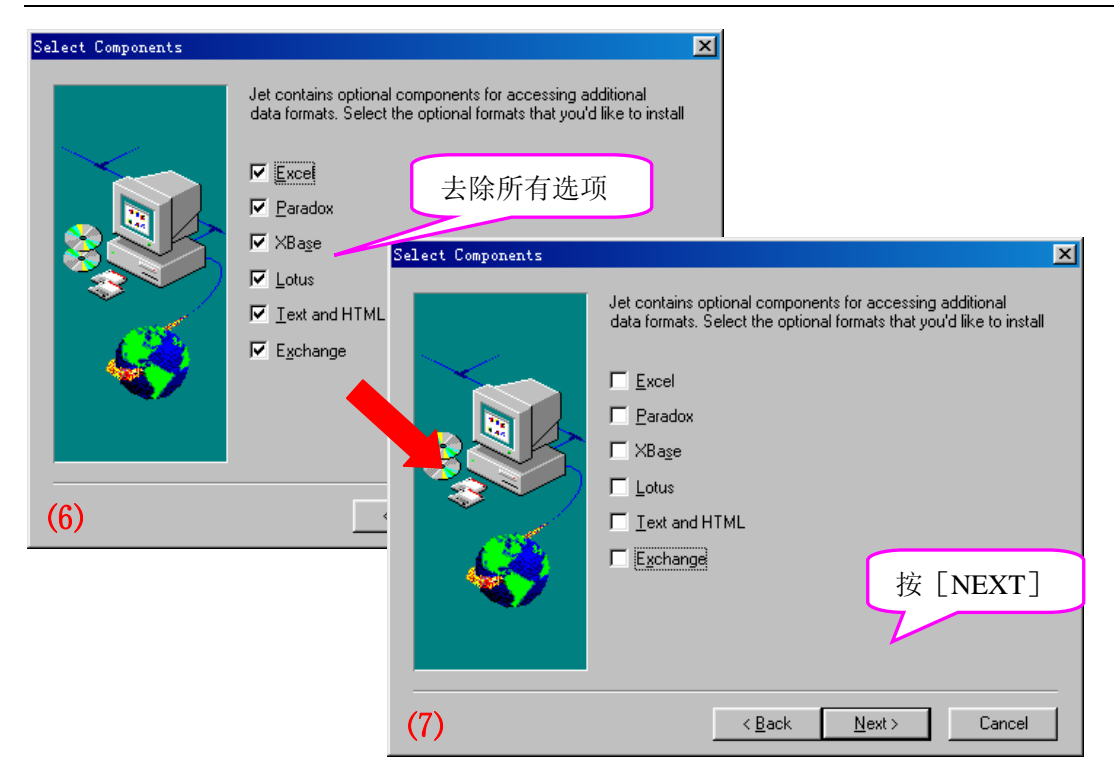

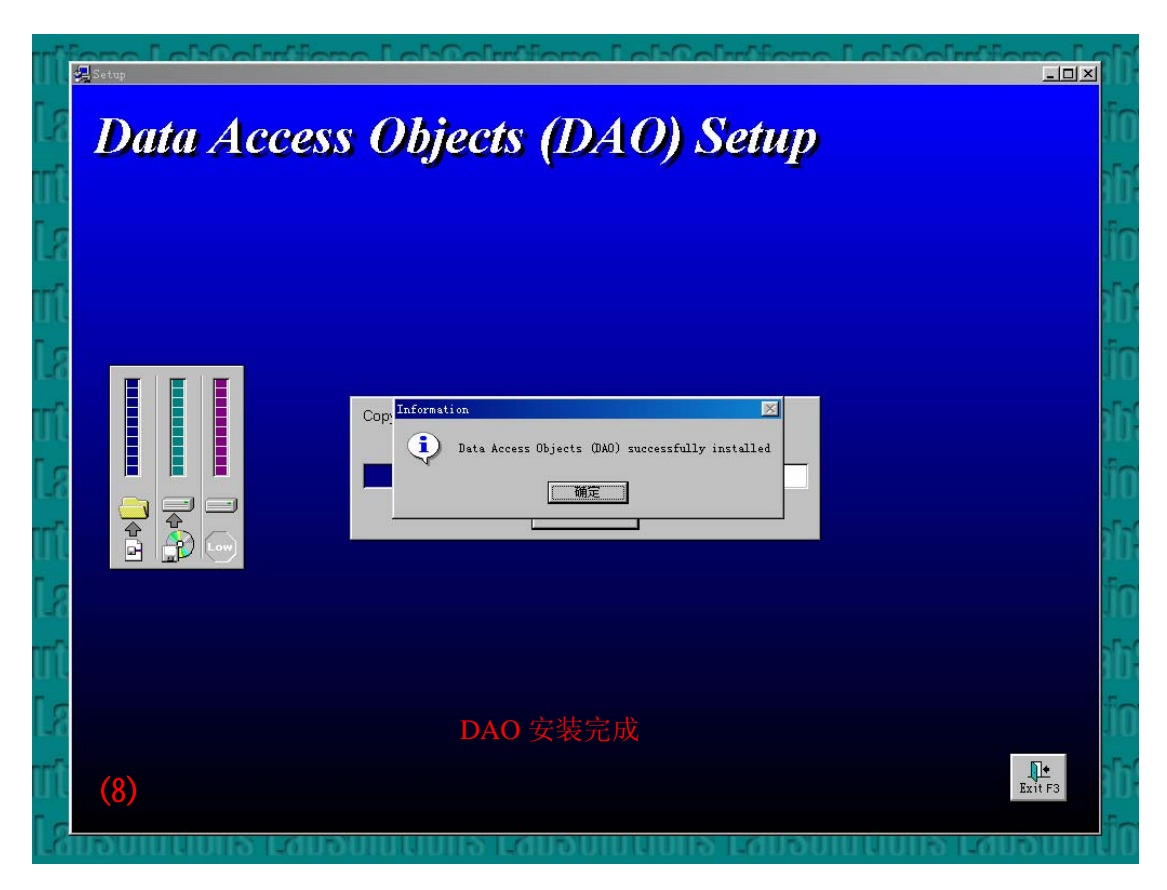

GCSOLUTION 安装 <br>
<br> **EXECUTION** 安装

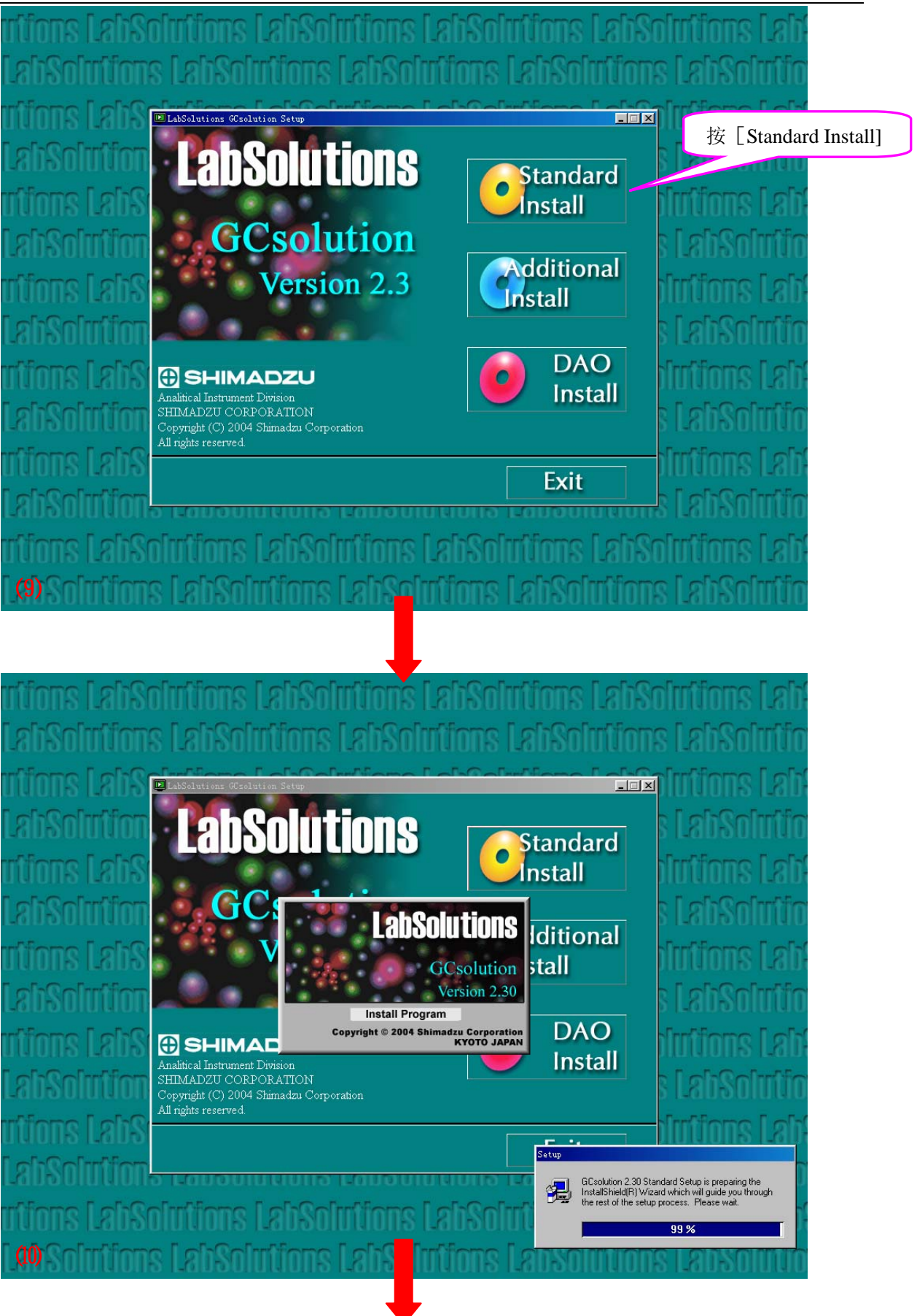

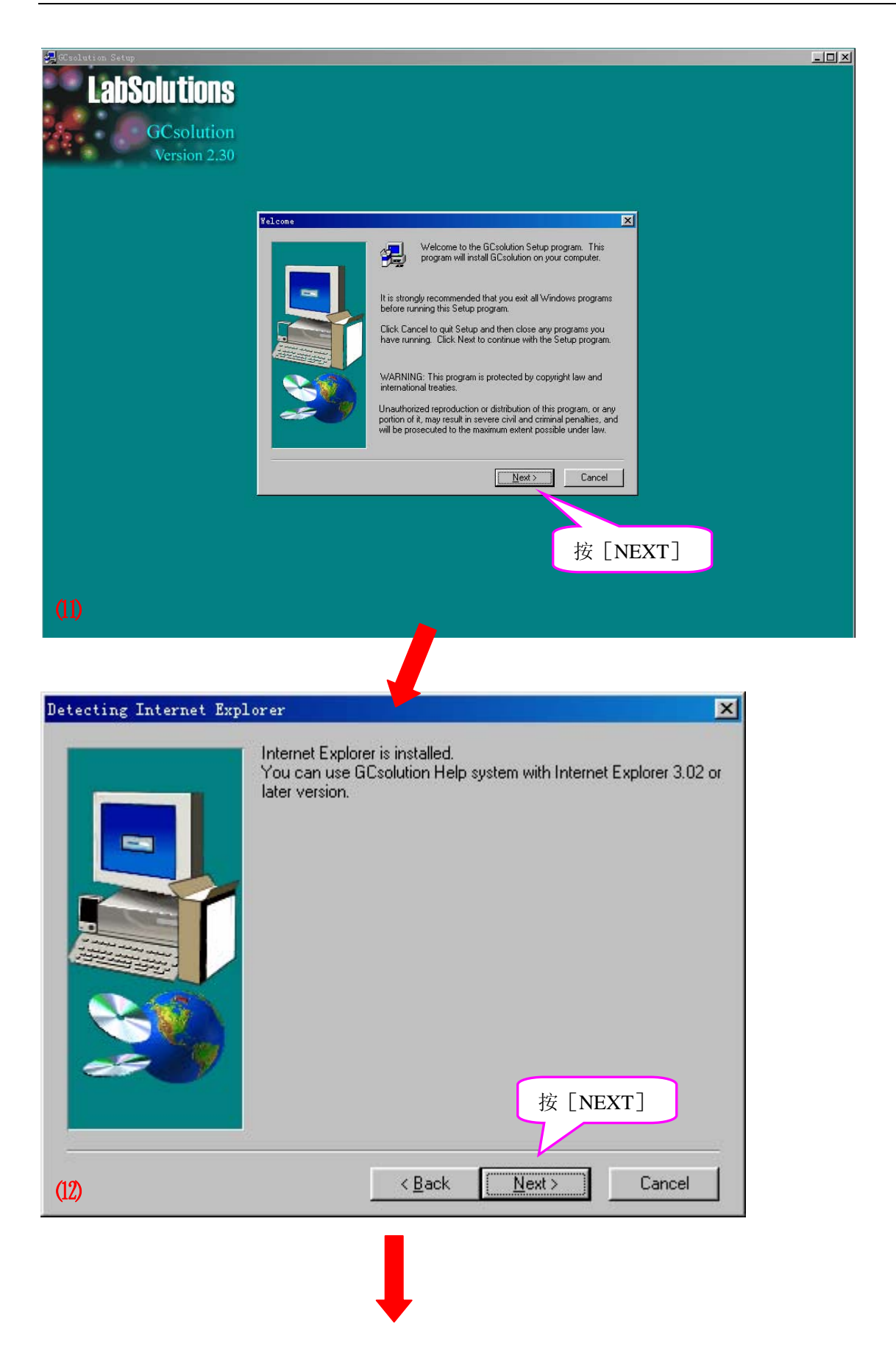

GCSOLUTION 安装<br>第 6 页 共 7 页

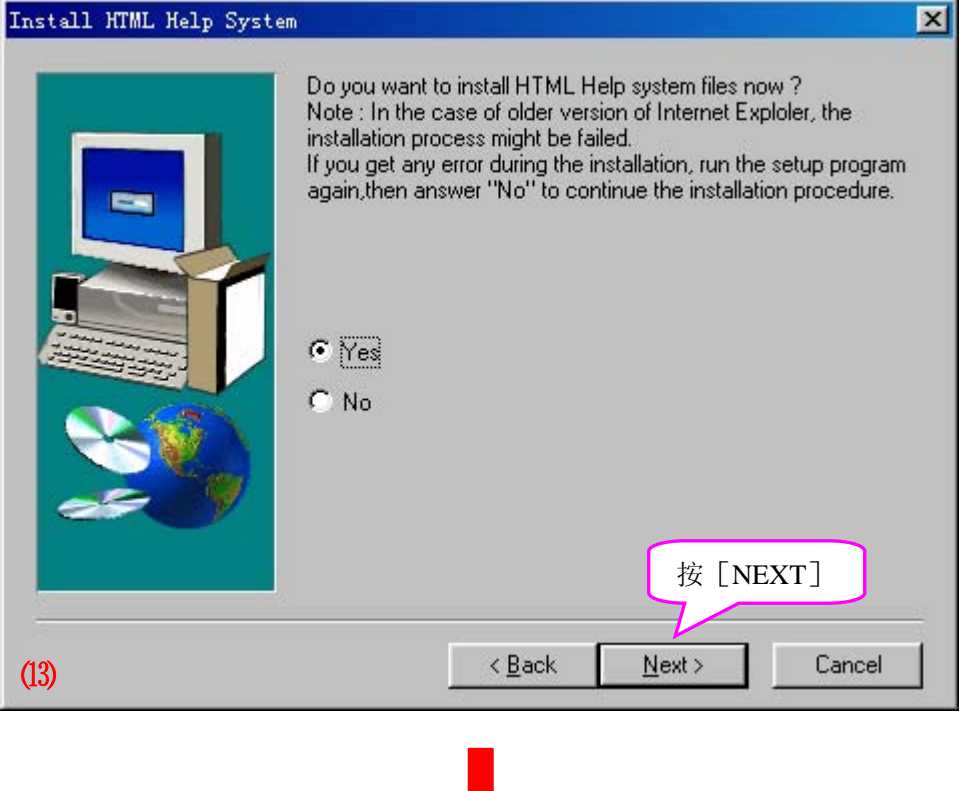

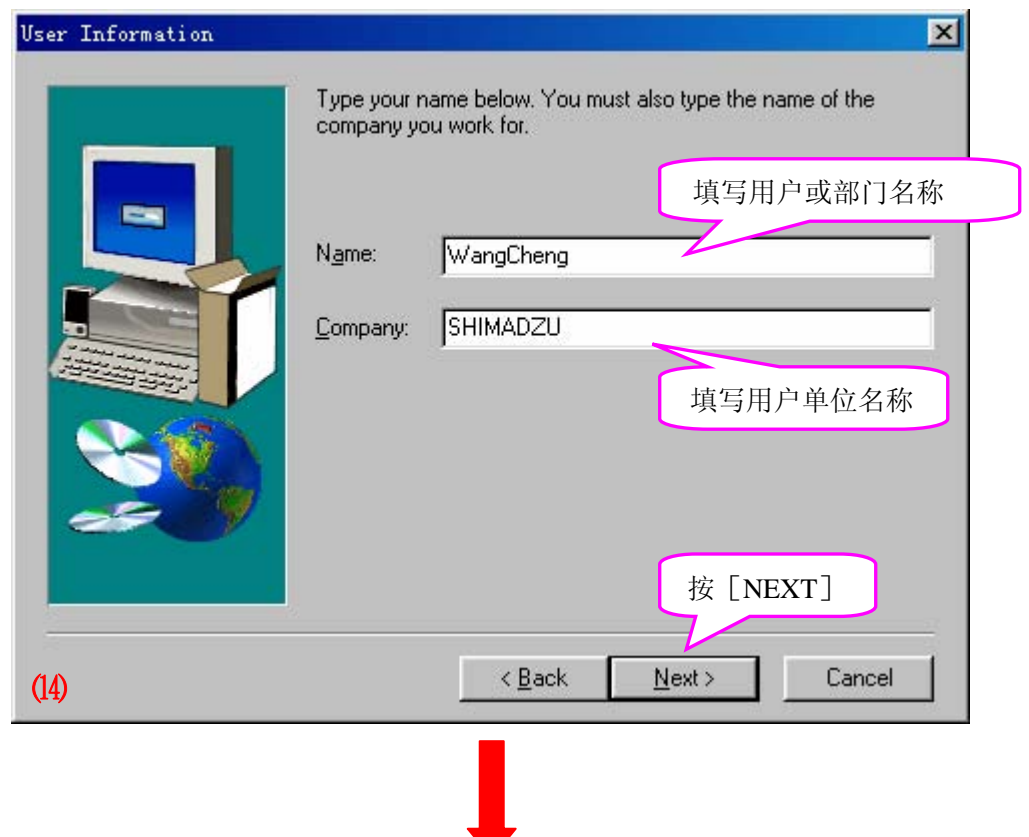

#### 第7页共7页

GCSOLUTION 安装

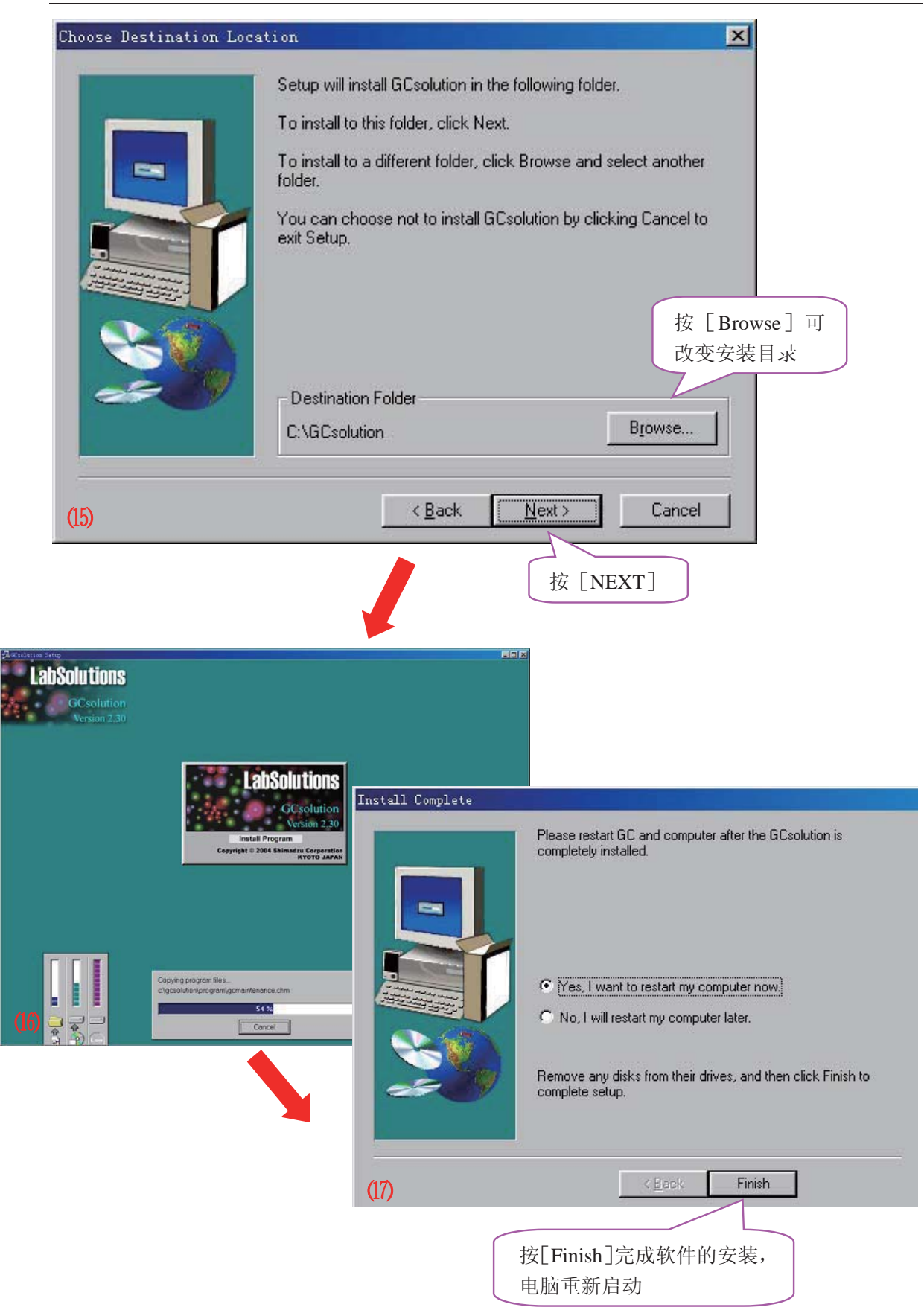